# **flask-excel Documentation**

*Release 0.0.2*

**C.W.**

May 20, 2015

#### Contents

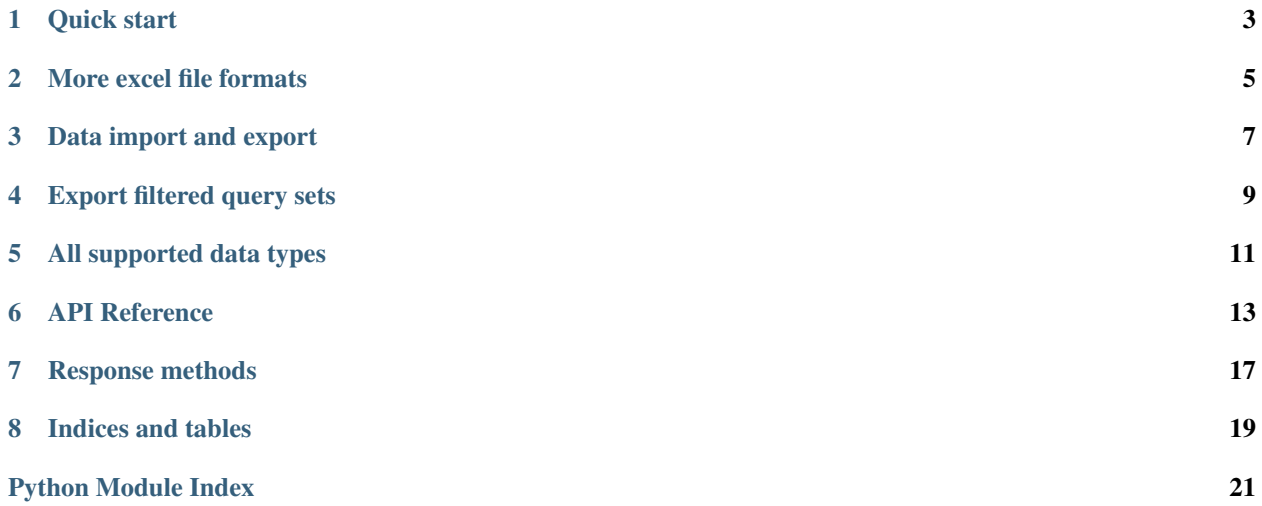

Author C.W. Issues <http://github.com/chfw/Flask-Excel/issues> License New BSD License Version 0.0.2 not release yet Generated May 20, 2015

Flask-Excel is based on [pyexcel](https://github.com/chfw/pyexcel) and makes it easy to consume/produce information stored in excel files over HTTP protocol as well as on file system. This library can turn the excel data into Pythonic a list of lists, a list of records(dictionaries), dictionaries of lists. And vice versa. Hence it lets you focus on data in Flask based web development, instead of file formats.

The highlighted features are:

- 1. excel data import into and export from databases
- 2. turn uploaded excel file directly into Python data struture
- 3. pass Python data structures as an excel file download
- 4. provide data persistence as an excel file in server side
- 5. supports csv, tsv, csvz, tsvz by default and other formats are supported via the following plugins:

Becase version 0.0.2 and its dependencies are still in development, before you start the tutorial, please install the following first:

```
pip install git+https://github.com/chfw/pyexcel-io.git
pip install git+https://github.com/chfw/pyexcel.git
pip install git+https://github.com/chfw/pyexcel-webio.git
pip install git+https://github.com/chfw/pyexcel-xls.git
pip install git+https://github.com/chfw/pyexcel-xlsx.git
pip install git+https://github.com/chfw/Flask-Excel.git
```
<span id="page-4-0"></span>Table 1: A list of file formats supported by external plugins

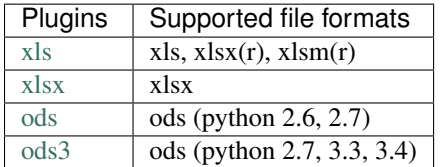

This library makes infomation processing involving various excel files as easy as processing array, dictionary when processing file upload/download, data import into and export from SQL databases, information analysis and persistence. It uses pyexcel and its plugins: 1) to provide one uniform programming interface to handle csv, tsv, xls, xlsx, xlsm and ods formats. 2) to provide one-stop utility to import the data in uploaded file into a database and to export tables in a database as excel files for file download 3) to provide the same interface for information persistence at server side: saving a uploaded excel file to and loading a saved excel file from file system.

**Quick start**

<span id="page-6-0"></span>A minimal application may look like this:

```
from flask import Flask, request, jsonify
from flask.ext import excel
app=Flask(__name__)
@app.route("/upload", methods=['GET', 'POST'])
def upload_file():
   if request.method == 'POST':
       return jsonify({"result": request.get_array(field_name='file')})
   return '''
   <!doctype html>
   <title>Upload an excel file</title>
   <h1>Excel file upload (csv, tsv, csvz, tsvz only)</h1>
   <form action="" method=post enctype=multipart/form-data><p>
   <input type=file name=file><input type=submit value=Upload>
    </form>
    '''@app.route("/download", methods=['GET'])
def download_file():
    return excel.make_response_from_array([[1,2], [3, 4]], "csv")
# insert database related code here
if name == " main ":
   app.run()
```
The tiny application exposes two urls: one for file upload and the other for file donload. The former url presents a simple file upload html and responds back in json with the content of the uploaded file. Here is an *example file <https://github.com/chfw/Flask-Excel/blob/master/examples/example\_for\_upload.csv>* for testing but you can upload any other excel file. The file upload handler uses *request.get\_array* to parse the uploaded file and gets an array back. The parameter file is coded in the html form:

```
<input ... name=file>
```
Warning: If 'field\_name' was not specified, for example *request.get\_array('file')* in upload\_file() function, your browser would display "Bad Request: The browser (or proxy) sent a request that this server could not understand."

The latter simply throws back a csv file whenever a http request is made to [http://localhost:50000/download/.](http://localhost:50000/download/) *excel.make\_response\_from\_array* takes a list of lists and a file type as parameters and sets up the mime type of the http response. If you would like to give 'tsvz' a go, please change "csv" to "tsvz".

### **More excel file formats**

<span id="page-8-0"></span>The example application understands csv, tsv and its zipped variants: csvz and tsvz. If you would like to expand the list of supported excel file formats (see *[A list of file formats supported by external plugins](#page-4-0)*) for your own application, you could include one or all of the following import lines right after Flask-Excel is imported:

**import pyexcel.ext.xls import pyexcel.ext.xlsx import pyexcel.ext.ods**

### **Data import and export**

<span id="page-10-0"></span>Continue with the previous example, the data import and export will be explained. You can copy the following code in their own appearing sequence and paste them after the place holder:

# insert database related code here

Alernatively, you can find the complete example on [github](https://github.com/chfw/Flask-Excel/blob/master/examples/database_example.py)

Now let's add the following imports first:

```
from flask.ext.sqlalchemy import SQLAlchemy # sql operations
import pyexcel.ext.xls # import it to be able to handle xls file format
```
Now configure the database connection. Sqllite will be used and **tmp.db** will be used and can be found in your current working directory:

```
app.config['SQLALCHEMY_DATABASE_URI'] = 'sqlite:///tmp.db'
db = SQLAlchemy(app)
```
And paste some models from Flask-SQLAlchemy's documentation:

```
class Post(db.Model):
   id = db.Column(db.Integer, primary_key=True)
   title = db.Column(db.String(80))
   body = db.Column(db.Text)
   pub_date = db.Column(db.DateTime)
   category_id = db.Column(db.Integer, db.ForeignKey('category.id'))
   category = db.relationship('Category',
       backref=db.backref('posts', lazy='dynamic'))
   def __init__(self, title, body, category, pub_date=None):
       self.title = title
       self.body = body
       if pub_date is None:
           pub_date = datetime.utcnow()
       self.pub_date = pub_date
       self.category = category
   def __repr__(self):
       return '<Post %r>' % self.title
class Category(db.Model):
   id = db.Column(db.Integer, primary_key=True)
   name = db.Column(db.String(50))
```

```
def __init__(self, name):
   self.name = name
def __repr__(self):
    return '<Category %r>' % self.name
```
Now let us create the tables in the database:

db.create\_all()

Write up the view functions for data import:

```
@app.route("/import", methods=['GET', 'POST'])
def doimport():
    if request.method == 'POST':
        def category_init_func(row):
            c = Category(row['name'])
           c.id = row['id']return c
        def post_init_func(row):
            c = Category.query.filter_by(name=row['category']).first()
            p = Post(row['title'], row['body'], c, row['pub_data'])return p
        request.save_book_to_database(field_name='file', session=db.session,
                                      tables=[(Category, category_init_func),
                                               (Post, post_init_func)])
        return "Saved"
   return '''
    <!doctype html>
    <title>Upload an excel file</title>
    <h1>Excel file upload (xls, xlsx, ods please)</h1>
    <form action="" method=post enctype=multipart/form-data><p>
    <input type=file name=file><input type=submit value=Upload>
    \langle form\rangle'''
```
Write up the view function for data export:

```
@app.route("/export", methods=['GET'])
def doexport():
   return excel.make_response_from_tables(db.session, [Category, Post], "xls")
```
Then run the example again. Visit <http://localhost:5000/import> and upload [sample-data.xls](https://github.com/chfw/Flask-Excel/blob/master/sample-data.xls) . Then visit <http://localhost:5000/export> to download the data back.

# **Export filtered query sets**

<span id="page-12-0"></span>Previous example shows you how to dump one or more tables over http protocol. Hereby, let's look at how to turn a query sets into an excel sheet. You can pass a query sets and an array of selected column names to [make\\_response\\_from\\_query\\_sets\(\)](#page-21-0) and generate an excel sheet from it:

```
@app.route("/custom_export", methods=['GET'])
def docustomexport():
   query_sets = Category.query.filter_by(id=1).all()
   column_names = ['id', 'name']
   return excel.make_response_from_query_sets(query_sets, column_names, "xls")
```
Then visit [http://localhost:5000/custom\\_export](http://localhost:5000/custom_export) to download the data

# **All supported data types**

<span id="page-14-0"></span>The example application likes to have array but it is not just about arrays. Here is table of functions for all supported data types:

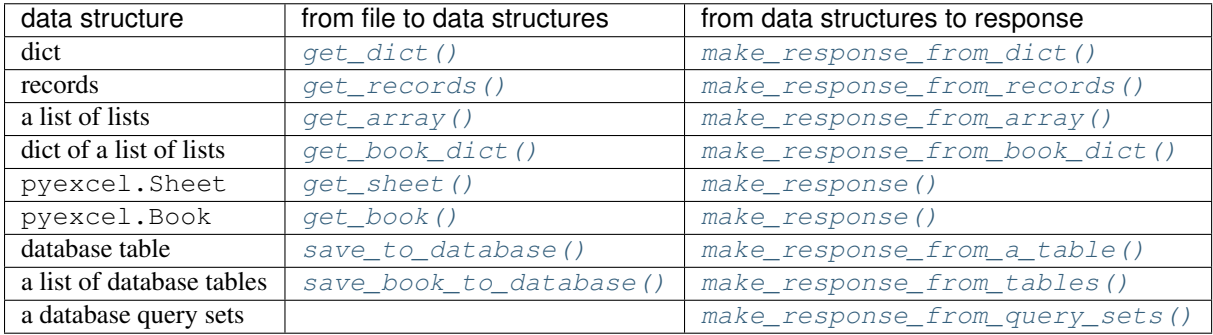

See more examples of the data structures in [pyexcel documentation](http://pyexcel.readthedocs.org/en/latest/design.html#a-list-of-data-structures)

### <span id="page-16-4"></span>**API Reference**

<span id="page-16-5"></span><span id="page-16-0"></span>Flask-Excel attaches pyexcel functions to Request class.

<span id="page-16-3"></span>class flask\_excel.**ExcelRequest**(*environ*, *populate\_request=True*, *shallow=False*)

**get\_sheet**(*field\_name=None*, *sheet\_name=None*, *\*\*keywords*)

#### Parameters

- **field\_name** the file field name in the html form for file upload
- **sheet\_name** For an excel book, there could be multiple sheets. If it is left unspecified, the sheet at index 0 is loaded. For 'csv', 'tsv' file, *sheet\_name* should be None anyway.
- **keywords** additional keywords to pyexcel.get\_sheet()

Returns A sheet object

The following html form, the *field\_name* should be "file":

```
<!doctype html>
<title>Upload an excel file</title>
<h1>Excel file upload (csv, tsv, csvz, tsvz only)</h1>
<form action="" method=post enctype=multipart/form-data><p>
<input type=file name=file><input type=submit value=Upload>
</form>
```
<span id="page-16-2"></span>**get\_array**(*field\_name=None*, *sheet\_name=None*, *\*\*keywords*)

#### Parameters

- **field\_name** same as  $qet\_sheet()$
- **sheet\_name** same as  $qet\_sheet()$
- **keywords** additional keywords to pyexcel library

Returns a two dimensional array, a list of lists

<span id="page-16-1"></span>**get\_dict**(*field\_name=None*, *sheet\_name=None*, *name\_columns\_by\_row=0*, *\*\*keywords*)

#### Parameters

- **field\_name** same as [get\\_sheet\(\)](#page-16-3)
- **sheet\_name** same as [get\\_sheet\(\)](#page-16-3)
- **name\_columns\_by\_row** uses the first row of the sheet to be column headers by default.

• **keywords** – additional keywords to pyexcel library

Returns a dictionary of the file content

<span id="page-17-5"></span><span id="page-17-0"></span>**get\_records**(*field\_name=None*, *sheet\_name=None*, *name\_columns\_by\_row=0*, *\*\*keywords*)

Parameters

- **field\_name** same as [get\\_sheet\(\)](#page-16-3)
- **sheet\_name** same as [get\\_sheet\(\)](#page-16-3)
- **name\_columns\_by\_row** uses the first row of the sheet to be record field names by default.
- **keywords** additional keywords to pyexcel library

Returns a list of dictionary of the file content

<span id="page-17-2"></span>**get\_book**(*field\_name=None*, *\*\*keywords*)

#### **Parameters**

- **field\_name** same as [get\\_sheet\(\)](#page-16-3)
- **keywords** additional keywords to pyexcel library

Returns a two dimensional array, a list of lists

#### <span id="page-17-1"></span>**get\_book\_dict**(*field\_name=None*, *\*\*keywords*)

- Parameters
	- **field\_name** same as [get\\_sheet\(\)](#page-16-3)
	- **keywords** additional keywords to pyexcel library

Returns a two dimensional array, a list of lists

<span id="page-17-3"></span>**save\_to\_database**(*field\_name=None*, *session=None*, *table=None*, *initializer=None*, *mapdict=None \*\*keywords*)

#### Parameters

- field\_name same as [get\\_sheet\(\)](#page-16-3)
- **session** a SQLAlchemy session
- **table** a database table
- **initializer** a custom table initialization function if you have one
- **mapdict** the explicit table column names if your excel data do not have the exact column names
- **keywords** additional keywords to pyexcel.Sheet.save\_to\_database()

<span id="page-17-4"></span>**save\_book\_to\_database**(*field\_name=None*, *session=None*, *tables=None*, *\*\*keywords*)

#### Parameters

- field\_name save as [get\\_sheet\(\)](#page-16-3)
- **session** a SQLAlchemy sessio
- **tables** a list of database tables
- **initializers** a list of model initialization functions.
- **mapdicts** a list of explicit table column names if your excel data sheets do not have the exact column names

• **keywords** – additional keywords to pyexcel.Book.save\_to\_database()

### **Response methods**

<span id="page-20-5"></span><span id="page-20-4"></span><span id="page-20-0"></span>flask\_excel.**make\_response**(*pyexcel\_instance*, *file\_type*, *status=200*)

#### Parameters

- **pyexcel\_instance** pyexcel.Sheet or pyexcel.Book
- **file\_type** one of the following strings:
	- 'csv'
	- 'tsv'
	- 'csvz'
	- 'tsvz'
	- $-$  'xls'
	- 'xlsx'
	- 'xlsm'
	- 'ods'
- **status** unless a different status is to be returned.

<span id="page-20-3"></span>flask\_excel.**make\_response\_from\_array**(*array*, *file\_type*, *status=200*)

#### Parameters

- **array** a list of lists
- **file\_type** same as [make\\_response\(\)](#page-20-4)
- **status** same as [make\\_response\(\)](#page-20-4)
- <span id="page-20-1"></span>flask\_excel.**make\_response\_from\_dict**(*dict*, *file\_type*, *status=200*)

#### Parameters

- **dict** a dictinary of lists
- **file\_type** same as [make\\_response\(\)](#page-20-4)
- **status** same as [make\\_response\(\)](#page-20-4)

#### <span id="page-20-2"></span>flask\_excel.**make\_response\_from\_records**(*records*, *file\_type*, *status=200*)

#### Parameters

• **records** – a list of dictionaries

- **file type** same as make response()
- **status** same as [make\\_response\(\)](#page-20-4)
- <span id="page-21-4"></span><span id="page-21-1"></span>flask\_excel.**make\_response\_from\_book\_dict**(*book\_dict*, *file\_type*, *status=200*)

#### Parameters

- **book** dict a dictionary of two dimensional arrays
- **file\_type** same as [make\\_response\(\)](#page-20-4)
- **status** same as [make\\_response\(\)](#page-20-4)

<span id="page-21-2"></span>flask\_excel.**make\_response\_from\_a\_table**(*session*, *table*, *file\_type status=200*)

Produce a single sheet Excel book of *file\_type*

param session SQLAlchemy session

param table a SQLAlchemy table

param file\_type same as [make\\_response\(\)](#page-20-4)

param status same as [make\\_response\(\)](#page-20-4)

<span id="page-21-0"></span>flask\_excel.**make\_response\_from\_query\_sets**(*query\_sets*, *column\_names*, *file\_type status=200*) Produce a single sheet Excel book of *file\_type* from your custom database queries

#### Parameters

- **query\_sets** a query set
- **column\_names** a nominated column names. It could not be None, otherwise no data is returned.
- **file\_type** same as [make\\_response\(\)](#page-20-4)
- **status** same as [make\\_response\(\)](#page-20-4)
- <span id="page-21-3"></span>flask\_excel.**make\_response\_from\_tables**(*session*, *tables*, *file\_type status=200*)

Produce a multiple sheet Excel book of *file\_type*. It becomes the same as [make\\_response\\_from\\_a\\_table\(\)](#page-21-2) if you pass *tables* with an array that has a single table

#### **Parameters**

- **session** SQLAlchemy session
- **tables** SQLAlchemy tables
- **file\_type** same as [make\\_response\(\)](#page-20-4)
- **status** same as make response()

**CHAPTER 8**

**Indices and tables**

- <span id="page-22-0"></span>• genindex
- modindex
- search

Python Module Index

<span id="page-24-0"></span>f flask\_excel, [13](#page-16-4)

#### Index

### E

ExcelRequest (class in flask\_excel), [13](#page-16-5)

### F

flask\_excel (module), [13](#page-16-5)

### G

get\_array() (flask\_excel.ExcelRequest method), [13](#page-16-5) get\_book() (flask\_excel.ExcelRequest method), [14](#page-17-5) get\_book\_dict() (flask\_excel.ExcelRequest method), [14](#page-17-5) get\_dict() (flask\_excel.ExcelRequest method), [13](#page-16-5) get\_records() (flask\_excel.ExcelRequest method), [14](#page-17-5) get\_sheet() (flask\_excel.ExcelRequest method), [13](#page-16-5)

### M

make\_response() (in module flask\_excel), [17](#page-20-5)

make\_response\_from\_a\_table() (in module flask\_excel), [18](#page-21-4)

make\_response\_from\_array() (in module flask\_excel), [17](#page-20-5)

make\_response\_from\_book\_dict() (in module flask\_excel), [18](#page-21-4)

make\_response\_from\_dict() (in module flask\_excel), [17](#page-20-5)

- make\_response\_from\_query\_sets() (in module flask\_excel), [18](#page-21-4)
- make\_response\_from\_records() (in module flask\_excel), [17](#page-20-5)
- make\_response\_from\_tables() (in module flask\_excel), [18](#page-21-4)

### S

- save\_book\_to\_database() (flask\_excel.ExcelRequest method), [14](#page-17-5)
- save\_to\_database() (flask\_excel.ExcelRequest method), [14](#page-17-5)